## Field Op Folder Structure

Last Modified on 05/23/2024 8:12 am CDT

Although Agvance Mapping was built to support the insertion and detection of actual device cards, data can be archived from files saved to a local machine. Below is a description of the folder structure each card manager requires. Have the location selected where Folder is shown below.

AgLeader (any): Folder > data files (*.yld*, *.ilf*, or *.agdata*)

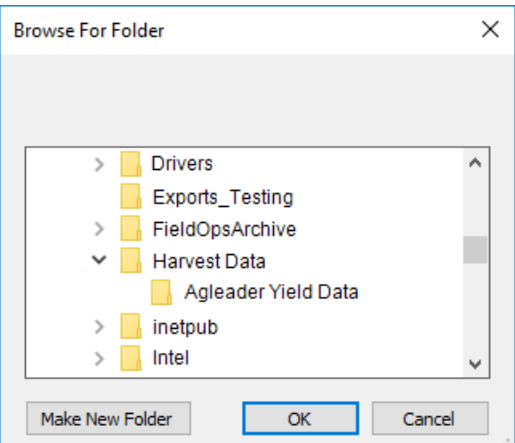

- CNH Voyager: Folder > *.cnh* folder
- CNH Voyager 2: Folder >*.cn1* folder
- Deere Apex Harvest Shapefiles: Folder > *.dbf*, *.shp*, *.shx*, *.txt*
- Deere GSD and GSY: Folder > *pfdata* folder (for single client cards); Folder > *cl0xxxx* folder (for
- multi-client cards)
- Deere GS2: Folder > *RCD*folder
- Deere GS3 : Folder >*GS3\_2630* folder > *profile* folder > *RCD*folder

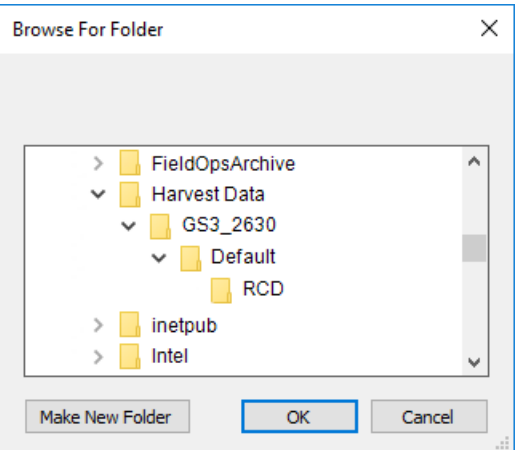

- Falcon RPT: Folder > data files (*.rpt*)
- Hemisphere Aerial GPS: Folder > data files
- Precision Planting 20/20: Folder 1 > Folder 2 > data files (*.dat*)

• Raven RBin: Folder > data files (.rbin)